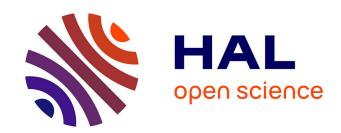

## Coq in a Hurry

Yves Bertot

#### ▶ To cite this version:

Yves Bertot. Coq in a Hurry. 3rd cycle. Types Summer School, also used at the University of Goteborg, Nice, Ecole Jeunes Chercheurs en Programmation, Universite de Nice, 2010, pp.43. inria-00001173v5

## HAL Id: inria-00001173 https://cel.hal.science/inria-00001173v5

Submitted on 23 Apr 2010 (v5), last revised 19 Oct 2017 (v6)

**HAL** is a multi-disciplinary open access archive for the deposit and dissemination of scientific research documents, whether they are published or not. The documents may come from teaching and research institutions in France or abroad, or from public or private research centers.

L'archive ouverte pluridisciplinaire **HAL**, est destinée au dépôt et à la diffusion de documents scientifiques de niveau recherche, publiés ou non, émanant des établissements d'enseignement et de recherche français ou étrangers, des laboratoires publics ou privés.

# Coq in a Hurry

### Yves Bertot

## April 2010

These notes provide a quick introduction to the Coq system and show how it can be used to define logical concepts and functions and reason about them. It is designed as a tutorial, so that readers can quickly start their own experiments, learning only a few of the capabilities of the system. A much more comprehensive study is provided in [1], which also provides an extensive collection of exercises to train on.

## Contents

| $\mathbf{Exp}$                               | Expressions and logical formulas                                     |                                                                                                    |  |  |  |  |
|----------------------------------------------|----------------------------------------------------------------------|----------------------------------------------------------------------------------------------------|--|--|--|--|
| 1.1                                          | Writing correct formulas                                             | 2                                                                                                    |  |  |  |  |
| 1.2                                          | Evaluating expressions                                               | 5                                                                                                    |  |  |  |  |
| Programming in Coq                           |                                                                      |                                                                                                    |  |  |  |  |
| 2.1                                          | Defining new constants                                               | 5                                                                                                    |  |  |  |  |
| 2.2                                          | boolean conditional expressions                                      | 6                                                                                                    |  |  |  |  |
| 2.3                                          | Computing with natural numbers                                       | 6                                                                                                    |  |  |  |  |
| 2.4                                          | Computing with lists                                                 | 8                                                                                                    |  |  |  |  |
| Pro                                          | positions and proofs                                                 | 10                                                                                                    |  |  |  |  |
| 3.1                                          | Finding existing proofs                                              | 11                                                                                                    |  |  |  |  |
| 3.2                                          |                                                                      | 12                                                                                                    |  |  |  |  |
| 3.3                                          |                                                                      | 14                                                                                                    |  |  |  |  |
|                                              |                                                                      | 16                                                                                                    |  |  |  |  |
|                                              | ,                                                                    | 18                                                                                                    |  |  |  |  |
| 3.4                                          |                                                                      | 20                                                                                                    |  |  |  |  |
| Proving properties of programs on numbers 21 |                                                                      |                                                                                                    |  |  |  |  |
| 4.1                                          |                                                                      | 22                                                                                                    |  |  |  |  |
| 4.2                                          | - v                                                                  | 23                                                                                                    |  |  |  |  |
| Pro                                          | ving properties of programs on lists                                 | 25                                                                                                    |  |  |  |  |
| Def                                          | ining new datatypes                                                  | 28                                                                                                    |  |  |  |  |
| 6.1                                          | ~ · · · · · · · · · · · · · · · · · · ·                              | 28                                                                                                    |  |  |  |  |
| 6.2                                          | <u> </u>                                                             | 28                                                                                                    |  |  |  |  |
| 6.3                                          |                                                                      | 28                                                                                                    |  |  |  |  |
|                                              | 1.1 1.2 Pro 2.1 2.2 2.3 2.4 Pro 3.1 3.2 3.3  4.1 4.2 Pro Def 6.1 6.2 | 1.1 Writing correct formulas 1.2 Evaluating expressions  Programming in Coq 2.1 Defining new constants 2.2 boolean conditional expressions 2.3 Computing with natural numbers 2.4 Computing with lists  Propositions and proofs 3.1 Finding existing proofs 3.2 Constructing new proofs 3.3 More examples using tactics 3.3.1 Examples using apply 3.3.2 Examples using rewrite 3.4 More advanced tactics  Proving properties of programs on numbers 4.1 A proof by induction 4.2 Stronger statements in induction  Proving properties of programs on lists  Defining new datatypes 6.1 Defining inductive types 6.2 Pattern matching |  |  |  |  |

|    | 6.4<br>6.5<br>6.6         | Proof by cases                              |  |  |  |  |  |  |
|----|---------------------------|---------------------------------------------|--|--|--|--|--|--|
| 7  | Numbers in the Coq system |                                             |  |  |  |  |  |  |
| 8  | Ind                       | Inductive properties                        |  |  |  |  |  |  |
|    | 8.1                       | Defining an inductive predicate             |  |  |  |  |  |  |
|    | 8.2                       | Proofs by induction on inductive predicates |  |  |  |  |  |  |
|    | 8.3                       | The inversion tactic                        |  |  |  |  |  |  |
| 9  | Exe                       | ercises                                     |  |  |  |  |  |  |
| 10 | Solu                      | ations                                      |  |  |  |  |  |  |
|    | 10.1                      | functions                                   |  |  |  |  |  |  |
|    | 10.2                      | lists, map and app                          |  |  |  |  |  |  |
|    | 10.3                      | sorting                                     |  |  |  |  |  |  |
|    | 10.4                      | counting                                    |  |  |  |  |  |  |
|    | 10.5                      | logical connectives                         |  |  |  |  |  |  |
|    | 10.6                      | universal quantification                    |  |  |  |  |  |  |
|    | 10.7                      | addition, alternative definition            |  |  |  |  |  |  |
|    | 10.8                      | sum of odd numbers                          |  |  |  |  |  |  |
|    | 10.9                      | Datatype definition                         |  |  |  |  |  |  |
|    | 10.10                     | Oflatten                                    |  |  |  |  |  |  |
|    | 10.1                      | 1Proof about <b>Z_fact</b>                  |  |  |  |  |  |  |

## 1 Expressions and logical formulas

The Coq system provides a language in which one handles formulas, verifies that they are well-formed, and proves them. Formulas may also contain functions and limited forms of computations are provided for these functions.

## 1.1 Writing correct formulas

The first thing you need to know is how you can check whether a formula is well-formed. The command is called Check. Here are a few examples, which use a few of the basic objects and types of the system. Commands are always terminated by a period. In the following, text in this style is text that the user sends to the Coq system, while text in this style is the answer of the system.

Check True.

True: Prop

Check False.

False: Prop

Check 3.

```
3 : nat

Check (3+4).
3 + 4 : nat

Check (3=5).
3=5 : Prop

Check (3,4).
(3,4) : nat * nat

Check ((3=5)/\True).
3 = 5 /\ True : Prop

Check nat -> Prop.
nat -> Prop : Type

Check (3 <= 6).
3 <= 6 : Prop
```

The notation A:B is used for two purposes: the first is to indicate that the type of the expression A is the expression B, the second purpose which will appear later is to express that A is a proof of B. This notation can also be used in expressions we build, if we want to be explicit about the type an expression should have:

```
Check (3,3=5):nat*Prop.
(3,3=5):nat * Prop
: nat * Prop
```

Among the formulas, some can be read as logical propositions (they have type Prop), others may be read as numbers (they have type nat), others may be read as elements of more complex data structures. You can also try to check badly formed formulas and in this case the Coq system returns an informative error statement.

Complex formulas can be constructed by combining propositions with logical connectives, or other expressions with addition, multiplication, the pairing construct, and so on. You can also construct a new function by using the keyword fun, which replaces the  $\lambda$  symbol of lambda calculus and similar theories. The following Check command contains the description of a function that takes a number x of type nat as input and returns the proposition that x is equal to 3. The next Check command contains a logical proposition which can be read as For every natural number x, either x is less than 3 or there exists a natural number y such that x = y + 3.

```
Check (fun x:nat => x = 3). fun x: nat => x = 3 : nat -> Prop

Check (forall x:nat, x < 3 \/ (exists y:nat, x = y + 3)). forall x: nat, x < 3 \/ (exists y: nat, x = y + 3) : Prop
```

The following Check command illustrates the use of a let .. in construct, which makes it possible to give a temporary name to an expression. In this case the expression is a function that takes as input a number and returns a pair of numbers. In this example, we also see that the notation for applying a function a function f to a value, here 3, is simply written by writing the function name f and the argument 3 side-by-side. Contrary to usual mathematical practice, parentheses around the argument are not mandatory.

```
Check (let f := fun \ x \Rightarrow (x * 3, x) \ in \ f \ 3).

let f := fun \ x : nat \Rightarrow (x * 3, x) \ in \ f \ 3 : nat * nat
```

Please note that some notations are *overloaded*. For instance, the \* sign is used both to represent conventional multiplication on numbers and the cartesian product on types. One can find the function hidden behind a notation by using the Locate command.

```
Locate "\_ <= \_".

Notation Scope

"x \le y" := le x y : nat_scope

(default interpretation)
```

The conditions for terms to be well-formed have two origins: first, the syntax must be respected (parentheses must be balanced, binary operators must have two arguments, etc); second, expressions must respect a type discipline. The Check command not only checks that expressions are well-formed but it also gives the type of expressions. For instance we can use the Check command to verify progressively that some expressions are well-formed.

Check True.

True: Prop

Check False. False: Prop

Check and.

and : Prop -> Prop -> Prop

Check (and True False). True  $/ \setminus False : Prop$ 

In the last example, and is a function that expects an argument of type Prop and returns a function of type Prop -> Prop. It can therefore be applied to True, which has the right type. But the function we obtain expects another argument of type Prop and it can be applied to the argument False. The notation

$$a \rightarrow b \rightarrow c$$

actually stands for

$$a \rightarrow (b \rightarrow c)$$

and the notation f a b actually stands for (f a) b.

The last example also shows that the notation /\ is an infix notation for the function and. You can check this by using the Locate command.

### 1.2 Evaluating expressions

You can also force the Coq system to evaluate an expression. This actually means that some symbolic computation is performed on this formula, and there are several strategies to perform this symbolic computation. One strategy is called **compute**, here is an example of evaluation:

```
Eval compute in
  let f := fun x => (x * 3, x) in f 3.
= (9, 3) : nat * nat
```

After executing this command, the function f is not defined, it was just defined temporarily inside the expression that was evaluated. Here f can be used only inside the expression f 3.

Exercise on functions (exercise 2.5 from [1]) Write a function that takes five arguments and returns their sum, use Check to verify that your description is well-formed, use Eval to force its computation on a sample of values. solutions to all exercises are given at the end of these notes.

## 2 Programming in Coq

In the Coq system, programs are usually represented by *functions*. Simple programs can be executed in the Coq system itself, more complex Coq programs can be transformed into programs in more conventional languages and executed outside Coq.

### 2.1 Defining new constants

You can define a new constant by using the keyword Definition. Here is an example:

```
Definition example1 := fun x : nat => x*x+2*x+1.
```

An alternative, exactly equivalent, definition could be:

```
Definition example1 (x : nat) := x*x+2*x+1.
```

After executing one of these commands, the function can be used in other commands:

```
Check example1.

example1 : nat -> nat

Eval compute in example 1.

= 4 : nat
```

Sometimes, you may want to forget a definition that you just made. This is done using the Reset command, giving as argument the name you just defined. Moreover, if you want to see the definition of an object, you can use the Print command. When using a specialized environment for developing your proofs, like Coqide or Proof-general, you simply need to move the point of execution from one place of the document to another, using arrows that are provided at the top of the working window.

### 2.2 boolean conditional expressions

One of the basic pre-defined types of Coq is the type of *boolean values*. This type contains two values true and false. However, to use boolean expressions fully, one needs to load a library, called Bool, this brings the definitions of boolean conjunction, boolean disjunction, boolean negation, etc.

```
Require Import Bool.
```

Boolean values can be tested with an if ...then ...else ... construct, as in the following example:

```
Eval compute in if true then 3 else 5. = 3 : nat
```

Knowing what functions are provided for this datatype can be done using the commands Search or SearchAbout. For instance, here is the result of the Search command.

```
Search bool.

eqb: bool -> bool -> bool

ifb: bool -> bool -> bool -> bool

true: bool

false: bool

andb: bool -> bool -> bool

orb: bool -> bool -> bool

implb: bool -> bool -> bool

xorb: bool -> bool -> bool

negb: bool -> bool
```

### 2.3 Computing with natural numbers

Another of the basic pre-defined types of Coq is the type of *natural numbers*. Again, to use this datatype fully, one needs to load a library called Arith.

```
Require Import Arith.
```

For natural numbers (numbers from 0 to infinity), there is another way to describe conditional computation. The idea is to express that every number satisfies one of two cases: either it is 0, or it is the successor of another natural number p, and this is written p. Thus, 1 is actually p 0, 2 is p (p 0) and so on.

Thus, there are two cases for a natural number, either it 0 or it is the successor of another number. Expressing the distinction between the two cases is written as in the following function, which returns a boolean value. This boolean value is **true** exactly when the argument is 0.

```
Definition is_zero (n:nat) :=
  match n with
    0 => true
    | S p => false
  end.
```

The expression match ...with ...end is called a pattern-matching construct. The value of the expression depends on the pattern that n satisfies: if n fits in the pattern 0, then the value of the expression is true. If n fits in the pattern S p, then the value is false. In the pattern S p, the symbol S is used to describe the concept of successor, so intuitively, if n fits the pattern S p, this means that we detected that n is the successor of some number. The occurrence of p in this pattern introduces a local variable, which receives the value of which n is the successor, and p can be used in the right hand side of the => arrow sign.

Pattern-matching is used frequently to compute on natural numbers. For instance, the Coq system contains a function named pred, which maps any successor number larger than 0 to its predecessor and which maps 0 to 0.

```
Print pred.
pred = fun n : nat =>
  match n with | 0 => n | S u => u end
      : nat -> nat

Argument scope is [nat_scope]
```

The definition of pred uses the pattern-matching construct to express that any number of the form S u will be mapped to u and any number of the form O will be mapped to itself.

Another feature that is used frequently to compute on natural numbers is recursivity. When defining a function using pattern matching, we are allowed to use the function that we are defining on the predecessor of the argument. Coq is very sensitive to recursive definitions, and we have to use a specific keyword to express that recursion will be used in the definition. This keyword is called Fixpoint. Here is an example of a recursive function that adds the first natural numbers:

```
Fixpoint sum_n n :=
  match n with
    0 => 0
    | S p => p + sum_n p
  end.
```

When describing a recursive function, we have to respect a constraint called *structural recursion*. The recursive call can only be made on a subterm of the initial argument. More precisely the argument of the recursive call must be a variable, and this variable must have been obtained from the initial argument through pattern matching. This constraint is used to ensure that every computation terminates, even if it involves recursive function. The definition of <code>sum\_n</code> is well-formed, because <code>sum\_n</code> is only used on <code>p</code>, which is a variable in the pattern <code>S p</code> used to match the initial argument <code>n</code>.

For instance, the following definition is not accepted because it fails to respect the contraint of *structural recursion*.

```
Fixpoint rec_bad n :=
  match n with 0 => 0 | S p => rec_bad (S p) end.
Error:
```

```
Recursive definition of rec_bad is ill-formed.

In environment

rec_bad : nat -> nat

n : nat

p : nat

Recursive call to rec_bad has principal argument equal to

"S p"

instead of p.
```

Recursive functions may have several arguments. In this case, the constraint of structural recursion must be satisfied by one of the argument positions. For instance, the following function takes an intermediate sum as argument and adds the first natural numbers to this extra argument. The constraint of structural recursion is satisfied for the first argument: in the recursive call, p is the argument in first position and it is obtained by pattern-matching from the initial argument in first position, n:

```
Fixpoint sum_n2 n s :=
match n with
   0 => s
   | S p => sum_n2 p (p + s)
end.
```

We can also define recursive functions that return values in other datatypes, like the type of boolean values, as in the following function that computes whether its argument is even:

```
Fixpoint evenb n :=
  match n with
    0 => true
  | 1 => false
    | S (S p) => evenb p
  end.
```

This function also shows new possibilities: we can use *deep pattern-matching* and have more than two cases in the pattern-matching construct. However, Coq will still check that all cases are covered, and recursive calls are still allowed only on variables obtained through pattern-matching.

### 2.4 Computing with lists

Several pieces of data of the same type can be grouped in lists. To use this, we need to tell Coq to load another library.

```
Require Import List.
```

To group several elements in the same list, we simply need to write them together, separated by two columns '::', and to add '::nil' at the end.

```
Check 1::2::3::nil.

1 :: 2 :: 3 :: nil

: list nat
```

The notation '::' is actually used to add an element at the head of another list. Thus, nil represents an empty list, 3::nil represents a list with only the element 3, and 2::3::nil represents a list with 2 on the head of a list with only the element 3.

The nil expression has a special status in the Coq system, because it needs to know in which context it is used. In a list containing some elements, the nil expression is understood to represent an empty list for the type of these elements. However, the Coq system has trouble handling the nil expression when it is in complete isolation.

#### Check nil.

```
Error: Cannot infer the implicit parameter A of nil.
```

To circumvent this problem, we can tell Coq that the nil expression is to be used in the context where a specific list type is expected.

```
Check (nil : list nat).
nil:list nat
     : list nat
```

There are a few pre-defined functions on lists. For instance, there is a list concatenation function, named app, and usually noted with ++, and there is a list processing function map that takes as inputs a function and list of values, and returns the list of results of this function applied to these values.

```
Eval compute in map (fun x => x + 3) (1::3::2::nil).
= 4::6::5::nil : list nat

Eval compute in map S (1::22::3::nil).
= 2::23::4::nil : list nat

Eval compute in
    let l := (1::2::3::nil) in l ++ map (fun x => x + 3) l.
= 1::2::3::4::5::6::nil : list nat
```

Exercise on lists, map, and app Define a function that takes as input a number n and returns a list with n elements, from 0 to n-1.

To access the elements of a list, we can use the same pattern-matching construct as the one we used for natural numbers, with a small change. Now, a list can satisfy one of two cases: either it is the empty list, or it has an element at the head of another list. In the second case, the pattern-matching construct makes it possible to give names to the first element and the rest of the list. See in the following example, which returns true if the argument list has at least one element and the first element is even:

```
Definition head_evb l :=
  match l with nil => false | a::tl => evenb a end.
```

We can also use recursion on lists, with the same kind of structural recursion constraint as for recursion on natural numbers. Recursive calls can only be made on direct sublists. For instance, the following function adds up all the elements present in a list:

```
Fixpoint sum_list l :=
  match l with nil => 0 | n::tl => n + sum_list tl end.
```

As an example, we can write a simple program that sorts a list of natural numbers, knowing that the Coq system already provides a function called leb which compares two natural numbers and returns a boolean value.

```
Fixpoint insert n l :=
  match l with
    nil => n::nil
  | a::tl => if leb n a then n::l else a::insert n tl
  end.

Fixpoint sort l :=
  match l with
    nil => nil
  | a::tl => insert a (sort tl)
  end.

We can then test this function on a simple example:

Eval compute in sort (1::4::3::22::5::16::7::nil).
```

Exercise on sorting Define a function that takes a list as input and returns true when it has less than 2 elements or when the first element is smaller than or equal to the second one. Then define a function that takes a list as input and returns true exactly when this list is sorted (Hint: when the list has at least two elements, the first element must be smaller than the second element and the tail must be sorted).

Exercise on counting Knowing that the Coq system provides a function beq\_nat to compare two natural numbers, define a function count\_list that takes a natural number and a list and returns the number of times the natural number occurs in the list.

## 3 Propositions and proofs

1::3::4::5::7::16::22::nil : list nat

The notation t:B is actually used for several purposes in the Coq system. One of these purposes is to express that t is a proof for the logical formula  $B^1$ .

To construct proofs of formulas, we can simply look for existing proofs. Alternatively, we can construct new proofs and give them a name.

<sup>&</sup>lt;sup>1</sup>This habit of viewing types as logical propositions is called the Curry-Howard Isomorphism

### 3.1 Finding existing proofs

One can find already existing proofs of facts by using the Search command. Its argument should always be an identifier.

```
Search True

I : True

Search le.
between_le: forall (P : nat -> Prop) (k l : nat),
    between P k l -> k <= l
exists_le_S:
    forall (Q : nat -> Prop) (k l : nat),
        exists_between Q k l -> S k <= l
...
plus_le_reg_l: forall n m p : nat, p + n <= p + m -> n <= m
plus_le_compat_l: forall n m p : nat, n <= m -> p + n <= p + m
plus_le_compat_r: forall n m p : nat, n <= m -> n + p <= m + p
le_plus_l: forall n m : nat, n <= n + m
...
le_n : forall n : nat, n <= n
le_S : forall n m : nat, n <= m -> n <= S m</pre>
```

The theorem  $le\_S$  uses a function S, this function maps any natural number x to its successor x+1. Actually, the notation 3 is only a notation for S (S (S 0)). The statement of  $le\_S$  reads as: for every n and m, numbers of type nat, if n is less than or equal to m, then n is less than or equal to the successor of m. The arrow,  $\rightarrow$ , which was already used to represent function types is used here to represent implication between propositions. In practice, the ambiguity between the two uses of  $\rightarrow$  is never a problem.

The command SearchPattern takes a pattern as argument, where some of the arguments of a predicate can be replaced by incomplete expressions (we use a special anonymous variable \_ to represent holes in incomplete expressions).

```
SearchPattern (_ + _ <= _ + _).  
    plus_le_compat_l: forall n m p: nat, n <= m -> p + n <= p + m  
    plus_le_compat_r: forall n m p: nat, n <= m -> n + p <= m + p  
    plus_le_compat: forall n m p q: nat, n <= m -> p <= q -> n + p <= m + q
```

The command SearchRewrite is similar, but it only looks for rewriting theorems, that is, theorems where the proved predicate is an equality. The listed theorems are those for which the pattern fits one of the members of the equality in the conclusion.

```
SearchRewrite ( + ( - )).

le_plus_minus: forall\ n\ m: nat,\ n <= m -> m = n + (m - n)

le_plus_minus_r: forall\ n\ m: nat,\ n <= m -> n + (m - n) = m
```

The command SearchAbout makes it possible to find all theorems that are related to a given symbol. For instance, we used a function leb when describing a sorting program. We can look for all theorems related to this function.

SearchAbout leb.

```
leb_correct: forall m n: nat, m \le n -> leb m n = true
leb_complete: forall m n: nat, leb m n = true -> m \le n
leb_correct_conv: forall m n: nat, m < n -> leb n m = false
leb_complete_conv: forall m n: nat, leb n m = false -> m < n
leb_compare: forall n m: nat, leb n m = true <-> nat_compare n m <> Gt
```

### 3.2 Constructing new proofs

The usual approach to construct proofs is known as *goal directed proof*, with the following type of scenario:

- 1. the user enters a statement that he wants to prove, using the command Theorem or Lemma, at the same time giving a name for later reference,
- 2. the Coq system displays the formula as a formula to be proved, possibly giving a context of local facts that can be used for this proof (the context is displayed above a horizontal line written =====, the goal is displayed under the horizontal line),
- 3. the user enters a command to decompose the goal into simpler ones,
- 4. the Coq system displays a list of formulas that still need to be proved,
- 5. back to step 3.

The commands used at step 3 are called *tactics*. Some of these tactics actually decrease the number of goals. When there are no more goals the proof is complete, it needs to be saved, this is performed when the user sends the command Qed. The effect of this command is to save a new theorem whose name was given at step 1. Here is an example:

```
H: a / b
   b
subgoal 2 is:
destruct H as [H1 H2].
  H1 : a
  H2 : b
   b
exact H2.
1 subgoal
  H: a / b
   \boldsymbol{a}
intuition.
Proof completed.
Qed.
intros a b H.
split.
 destruct H as [H1 H2]
   exact H2.
 intuition.
example2 is defined
```

The theorem that is defined is called <code>example2</code>, it can later be used in other tactics. This proof uses several steps to describe elementary reasoning steps. There is a large collection of tactics in the Coq system, each of which is adapted to a shape of goal. Each goal actually has two parts, a <code>context</code> and a <code>conclusion</code>. The elements of the context usually have the form <code>a: type</code> or <code>H: formula</code>, and we call them <code>hypotheses</code>. They represent facts that we can temporarily assume to hold.

The tactic destruct H as [H1 H2] was adapted because the hypothesis H was a proof of a conjunction of two propositions. The effect of the tactic was to add two new hypotheses in the context, named H1 and H2. It is worthwhile remembering a collection of tactics for the basic logical connectives.

We list basic tactics in the following table, inspired from the table in [1] (p. 130). To use this table, you should remember that each connective can appear either in an hypothesis of the context (and we assume this hypothesis is named H) or in the conclusion of the goal. The tactic to be used in each case is not the same. When working on hypothesis, you should use the tactics listed in rows starting with "Hypothesis". For

instance, the first step of the proof of example2 works on a universal quantification, in the conclusion, hence the tactic that is used is intros. This intros tactic has three arguments a, b, and H, so it actually processes the first three connectives of the conclusion: two quantifications and an implication. The second step works on a conjunction /\ and in the conclusion, hence the tactic is split. The third step works on a conjunction and in the hypothesis H, hence the tactic is destruct H as [H1 H2]. The fourth step is not referenced in the table: the tactic exact H2 simply expresses that we want to prove a statement that is present in the context, in the hypothesis H2. A tactic assumption could also have been used to express that we want Coq to look for one hypothesis whose statement is the same as the conclusion. The fifth step performs a less elementary step: it calls an automatic tactic called intuition.

|              | $\Rightarrow$ | A                    | ^                       |
|--------------|---------------|----------------------|-------------------------|
| Hypothesis H | apply H       | apply H              | elim H                  |
|              |               |                      | case H                  |
|              |               |                      | destruct H as [H1 H2]   |
| conclusion   | intros H      | intros H             | split                   |
|              | ٦             | 3                    | V                       |
| Hypothesis H | elim H        | elim H               | elim H                  |
|              | case H        | case H               | case H                  |
|              |               | destruct H as [x H1] | destruct H as [H1   H2] |
| conclusion   | intros H      | exists $v$           | left or                 |
|              |               |                      | right                   |
|              | =             | False                |                         |
| Hypothesis H | rewrite H     | elim H               |                         |
|              | rewrite <- H  | case H               |                         |
| conclusion   | reflexivity   |                      |                         |
|              | ring          |                      |                         |

When using the tactic elim or case, this usually creates new facts that are placed in the conclusion of resulting goals as premises of newly created implications. These premises must then be introduced in the context using the intros tactic. A quicker tactic does the two operations at once, this tactic is called destruct.

All tactics that work on hypotheses and take hypothesis names as arguments, like destruct, apply, or rewrite, can also take theorem names as arguments. Thus, every theorem you prove and save can later be used in other proofs.

### 3.3 More examples using tactics

We can illustrate these tactics on the proof of yet another example:

Lemma example3 : forall A B, A  $\$  B -> B  $\$  A.

The purpose of this proof is to show that the "or" logical connective is commutative. In English, the statement can be read as "for any two propositions A and B, if A \/ B holds (read this as A or B), then B \/ A holds". Our first reasoning step is to introduce the universally quantified propositions and the hypothesis in the context.

Intuitively, this reasoning step corresponds to the sentence "let's fix two propositions A and B and let's assume that A \/ B holds, now we only have to prove B \/ A." After this, we need to think a little about how to attach the problem. To prove A \/ B, we could choose to work on the conclusion. This would correspond to choosing to prove either A or B (using the tactics left and right). However, if we only know that A \/ B holds, we cannot prove A, because A \/ B could be a consequence of the fact that B holds, but not A. Thus, working on the conclusion directly does not lead to a feasible proof. On the other hand, we can choose to work on the hypothesis. If A \/ B holds, there actually are two cases: either A holds or B holds, and we can ask to see these two cases independently. This is done by using the tactic destruct.

Two goals are generated, and the hypothesis H1 in the first goal tells us that we are in the case where we know that A holds. We are now in a situation where we can work directly on the conclusion, choosing to prove the right-hand part A, because we know that in this case, it holds.

The semi-column ';' is used to compose several tactics together. More precisely, the tactic on the right hand side is applied to all the goals produced by the tacti on the left hand side. Here, the tactic right transforms the goal's conclusion B \/ A into A (it states that we want to prove the right-hand part of the 'or' statement); then the tactic assumption proves this by finding an assumption with A as statement, namely H1. Because the tactic right; assumption solves the first goal, the Coq system answers by displaying only the second goal, which is now the only one. We can solve this goal in a similar manner by choosing to prove the left-hand side.

```
left; assumption.
Proof completed.
Qed.
```

As usual we finish our proof by writing Qed. This saves the proof as a theorem that we can use later.

#### 3.3.1 Examples using apply

According to the table page 14, the tactic apply is especially adapted to work on hypotheses or theorems whose main connective is a universal quantification or an implication. It actually works by separating the conclusion of a theorem from its premises, by matching the conclusion of the theorem with the conclusion of the current goal to guess as many universally quantified variables as possible, and by generating a new goal for each premise.

More precisely, if a theorem thas a statement of the form:

```
forall x1 ... xk, A1 x1 ... xk -> A2 x1 ... xk -> ... -> An x1 ... xk -> C x1 ... xk
```

and the current goal's conclusion has the shape

Lemma example4 :  $3 \le 5$ .

C a1 ... ak

Then the tactic apply th replaces the current goal with n goals, whose statements are A1 a1 ... ak. ... An a1 ... ak. This works well when all the variables that universally quantified (here x1 ...xn) appear in the goal conclusion. By matching the theorem's conclusion with the goal conclusion, the Coq system is able to infer that x1 has to be a1, x2 has to be a2, and so on.

When a variable does not occur in the theorem's conclusion, the Coq system is not able to infer the value this variable must take, but the user can specify its value using a directive with.

Let's illustrate this with two examples. In the first example, we only illustrate the simple use of apply. We use two theorems about comparisons between natural numbers.

```
Check le_n. le_n: forall \ n: nat, \ n <= n Check le_S. \\ le_S: forall \ n \ m: nat, \ n <= m \rightarrow n <= S \ m
```

We need to remember that 3 is actually a notation for S (S (S 0)) and 5 is a notation for S (S (S (S (S 0))). Now, in a first step, we can apply the theorem  $le\_S$ . This will match the theorem's conclusion  $n \le S$  m with the goal S = 5, thus finding the right choice for the variables S and S and S respectively. A new goal, corresponding to the theorem's premise is created.

In a second step, we can apply again the same theorem. This time the Coq system figures out that n has to be 3 and m has to be 3.

Now we get a goal that is an instance of le\_n. This is again checked by the apply tactic, but this time there is no new suboal generated and we can save the proof.

```
apply le_n.
Proof completed.
Qed.
```

In a second example, let's illustrate the case where some variable that is universally quantified in the hypothesis or theorem statement does not appear in the theorem's conclusion. A typical theorem that exhibits this characteristic is a transitivity theorem, like the transitivity theorem for the order "less than or equal to" on natural numbers.

If we try to use le\_trans with the apply tactic as before, we get an error message.

```
apply le_trans.

Error: Unable to find an instance for the variable m.
```

The variable m does not occur in the conclusion of the theorem. Matching the conclusions of the theorem and the goals does not help finding the value for this variable. The user can give the value by hand:

```
subgoal 2 is:
  10 <= y
assumption.
Qed.</pre>
```

#### 3.3.2 Examples using rewrite

Equality is one of the most common way to express properties of programs. As a consequence, many theorems have a conclusion that is an equality. The most practical tactic to use these theorem is rewrite.

Most theorems are universally quantified and the values of the quantified variables must be guessed when the theorems are used. The **rewrite** guesses the values of the quantified variables by finding patterns of the left-hand side in the goal's conclusion and instanciating the variables accordingly. Let's illustrate this on an example.

```
Lemma example6 : forall x y, (x + y) * (x + y) = x*x + 2*x*y + y*y. intros x y.
```

At this point we would like to use a theorem expressing distributivity, let's search for this theorem using the SearchRewrite command.

```
SearchRewrite ( * ( + )).

mult_plus_distr_l: forall \ n \ m \ p : nat, \ n * (m + p) = n * m + n * p
```

We can tell the Cog system to rewrite with this theorem.

We can observe that the Coq found on its own that the universally quantified variables had to be instanciated in the following manner: n had to be (x + y), m had to be x, and p had to be y. We can now use a similar distributivity theorem where multiplication is on the right-hand side to progress in our proof.

In the last step, there were two possible choices of instanciation, one where p had to be x and one where p had to be y. The Coq system chose the former, but we could have been more directive and have written rewrite mult\_plus\_distr\_r with (p:=x). In the next steps, we look for theorems that make it possible to reshape the left-hand side of the equality, and then we work on the right-hand side.

```
rewrite mult_plus_distr_r.
```

\_\_\_\_\_

```
x * x + y * x + (x * y + y * y) = x * x + 2 * x * y + y * y
```

SearchRewrite  $(_ + (_ + _))$ .

```
plus_assoc: forall n m p: nat, n + (m + p) = n + m + p plus_permute: forall n m p: nat, n + (m + p) = m + (n + p) plus_assoc_reverse: forall n m p: nat, n + m + p = n + (m + p) plus_permute_2_in_4:
```

forall n m p q : nat, n + m + (p + q) = n + p + (m + q)

rewrite plus\_assoc.

```
_____
```

```
x * x + y * x + x * y + y * y = x * x + 2 * x * y + y * y
```

At this point, we would like to rewrite with a theorem from right to left, this is possible using the <- modifier.

Now we want to use commutativity for multiplication. We can find the relevant theorem using the SearchPattern command.

```
x * x + (x * y + x * y) + y * y = x * x + 2 * x * y + y * y
```

At this point, we want to proceed step-by-step to show that x \* y + x \* y is the same as 2 \* x \* y, and we know that 2 is a notation for S 1. We look for rewriting theorems with the relevant shape.

```
SearchRewrite (S _ * _).
mult_1_l: forall n : nat, 1 * n = n
mult_succ_l: forall n m : nat, S n * m = n * m + m
...
```

In our goal, we have two occurrences of the expression (x \* y) and we want to rewrite only one of them with mult\_1\_1 from right to left. This is possible, using a tactic called pattern to limit the place where rewriting occurs, stating that we want only the first occurrence to be rewritten.

We can now conclude using reflexivity as prescribed by the table page 14.

```
reflexivity.

Proof completed.

Qed.
```

Sometimes rewriting theorems have premises stating that the equality is valid only under some condition. When rewriting is performed with using theorems, the corresponding instance of premises is added as extra goals to be proved later.

#### 3.4 More advanced tactics

A common approach to proving difficult propositions is to assert intermediary steps using a tactic called **assert**. Given an argument of the form (H:P), this tactic yields two goals, where the first one is to prove P, while the second one is to prove the same statement as before, but in a context where a hypothesis named H and with the statement P is added.

Some automatic tactics are also provided for a variety of purposes, intuition and tauto are often useful to prove facts that are tautologies in propositional logic (try it whenever the proof only involves manipulations of conjunction, disjunction, and negation, for instance example2 could have been solved by only one call to intuition); firstorder can be used for tautologies in first-order logic (try it when ever the proof only involves the same connectives, plus existential and universal quantification) auto is an extensible tactic that tries to apply a collection of theorems that were provided beforehand by the user, eauto is like auto, it is more powerful but also more time-consuming, ring mostly does proofs of equality for expressions containing addition and multiplication, omega proves systems of linear inequations. To use omega you first need to require that Coq loads it into memory. An inequation is linear when it is of the form  $A \leq B$  or A < B, and A and B are sums of terms of the form n\*x, where x is a variable and n is a numeric constant, 1, 3, -15, etcetera). The tactic omega can also be used for problems, which are instances of systems of linear inequations. Here is an example, where f x is not a linear term, but the whole system of inequations is the instance of a linear system.

Require Import Omega.

```
Lemma omega_example : forall f x y, 0 < x \rightarrow 0 < f x \rightarrow 3 * f x <= 2 * y \rightarrow f x <= y. intros; omega. Qed.
```

At this point, you should be able to perform the following two exercises.

Exercise on logical connectives (Exercise 5.6 from [1]) Prove the following theorems:

```
forall A B C:Prop, A/\(B/\C)->(A/\B)/\C forall A B C D: Prop, (A->B)/\(C->D)/\A/\C -> B/\D forall A: Prop, ^(A/\A) forall A B C: Prop, A\/(B\/C)->(A\/B)\/C forall A B: Prop, (A/\B)/\A -> B
```

Two benefits can be taken from this exercise. In a first step you should try using only the basic tactics given in the table page 14. In a second step, you can verify which of these statements are directly solved by the tactic intuition.

Exercise on universal quantification Prove

```
forall A:Type, forall P Q: A->Prop,

(forall x, P x)\/(forall y, Q y)->forall x, P x\/Q x.
```

## 4 Proving properties of programs on numbers

To prove properties of functions computing on natural numbers, one can often show that several computations are related in some way. When the function being studied is recursive, this usually involves a proof by induction. The tactic one needs to know are:

- induction will make it possible to perform a proof by induction on a natural number n. This decompose the proof in two parts: first we need to verify that the property to prove is satisfy when n is 0, second we need to prove the property for S p is a consequence of the same property for p (the hypothesis about the property for p is called the *induction hypothesis*, its name usually starts with IH). Two goals are created, one for 0 and one for S p.
- simpl will replace calls of a recursive function on a complex argument by the corresponding value, as stated by the definition of the function.
- discriminate will be usable when one hypothesis asserts that 0 = S ... or true = false.
- injection will be usable when one hypothesis has the form S x = S y to deduce x = y.

### 4.1 A proof by induction

Let us look at an example proof. We want to show that the sum of the n first natural numbers satisfies a well-known polynomial formula.

In the two generated goals, the first one has n replaced by 0, the second one has n replaced by n with a hidden hypothesis corresponding the statement being already true for n.

The first goal is very easy, because the definitions of sum\_n, addition and multiplication make that both members of the equality are 0. The tactic reflexivity solves this goal.

#### reflexivity.

After we send this tactic the second goal remains alone and is repeated in full. We can now see the induction hypothesis.

In this goal, we need to think a little. We can expand S n \* S n into a formula where n \* n occurs, and then rewrite with IHn, from right to left. We use the assert tactic to describe a intermediary equality between S n \* S n the new value we want to use instead and the ring tactic to show that this replacement is valid.

We attack this goal by rewriting with the induction hypothesis, this replaces occurrences of the induction hypothesis right-hand side with by the left-hand side.

```
rewrite <- IHn.
```

The next step is to make sum\_n (S n) compute symbolically, so that its value is expressed usin sum\_n n according to the definition. The tactic we use also forces the symbolic computation of multiplications.

#### simpl.

```
n + sum_n n + (n + sum_n n + 0) + S n = sum_n + (sum_n n + 0) + (n + (n + 0)) + 1
```

The next step is to make the ring tactic recognize that this equation is a consequence of associativity and commutativity of addition.

ring. Qed.

### 4.2 Stronger statements in induction

When the recursive function has several levels of pattern matching, it is worthwhile proving statements about several successive numbers, as in the following proof about the function evenb.

```
Lemma evenb_p : forall n, evenb n = true -> exists x, n = 2 * x. assert (Main: forall n, (evenb n = true -> exists x, n = 2 * x) /\ (evenb (S n) = true -> exists x, S n = 2 * x)).
```

At this point, we choose to prove a stronger statement, stating that the property we wish to prove is satisfied by both n and S n. We then proceed by a regular induction. Proving stronger statements by induction is a very common feature in proofs about recursive functions.

#### induction n.

The first goal has two parts, and for the first part, we need to work on an existential statement that occurs in the conclusion. Referring to the table of tactic on page 14, we see that we need to provide the existing value, using the exists tactic. Here the existing value for x is 0, since 0 = 2 \* 0 is easy to prove. The second part is different: it is not possible to choose a value for x, but the hypothesis evenb 1 = true is inconsistent, because evenb 1 actually computes to false and the equality false = true is not possible. When such an inconsistent case is reached we can use the discriminate tactic.

```
split.
  exists 0; ring.
simpl; intros H; discriminate H.
```

We do not detail the rest of the proof, but we give it for readers to try on their own computer.

```
split.
  destruct IHn as [_ IHn']; exact IHn'.
simpl; intros H; destruct IHn as [IHn' _].
assert (H': exists x, n = 2 * x).
  apply IHn'; exact H.
destruct H' as [x q]; exists (x + 1); rewrite q; ring.
```

Once the Main hypothesis is proved, we can come back to our initial statement. At this point, the tactic firstorder is strong enough to finish the proof, but for didactic purposes, we will show another approach.

Here we can use a facility of the Coq system that we haven't mentioned yet: when the statement of a theorem is a universal quantification or an implication, we can use this theorem as if it was a function: when applied to an expression it gives a new theorem whose statement is instantiated on this expression. In our case, we can use the hypothesis Main and instantiate it on n.

```
destruct (Main n) as [H _]; apply H; exact ev. Qed.
```

Exercise on addition, alternative definition We can define a new addition function on natural numbers:

```
Fixpoint add n m := match n with 0 => m | S p => add p (S m) end.
```

Prove the following statements.

```
forall n m, add n (S m) = S (add n m) forall n m, add (S n) m = S (add n m) forall n m, add n m = n + m
```

Remember that you may use a lemma you just proved when proving a new exercise.

Exercise on the sum of odd numbers The sum of the first n odd natural numbers is defined with the following function:

```
Fixpoint sum_odd_n (n:nat) : nat :=
  match n with 0 => 0 | S p => 1 + 2 * p + sum_odd_n p end.
Prove the following statement:
forall n:nat, sum_odd_n n = n*n
```

## 5 Proving properties of programs on lists

When performing proofs on recursive functions that act on lists, we can also use proofs by induction, this time taking a list as the induction argument. Again, there will be two goals, the first one concerning the empty list, and the second one considering an arbitrary list of the form a::1, with an induction hypothesis on 1.

Let us look at an example proof. We want to show that sorting a list with the insert and sort functions given earlier does not change the number of occurrences of each number in the list. Counting the number of occurrences of a number in a list is done with the following function:

```
Fixpoint count n l :=
  match l with
    nil => 0
  | a::tl =>
    let r := count n tl in if beq_nat n a then 1+r else r
  end.
```

We first want to show that inserting an element in a list always increases the number of occurrences for this number.

Here we use simpl to make Coq compute the various functions.

\_\_\_\_\_

```
(if beq_nat n n then 1 else 0) = 1
```

Here we need to find existing theorems on beq\_nat.

```
SearchAbout beq_nat.
```

```
beq_nat_refl: forall n: nat, true = beq_nat n n
beq_nat_eq: forall x y: nat, true = beq_nat x y -> x = y
beq_nat_true: forall x y: nat, beq_nat x y = true -> x = y
beq_nat_false: forall x y: nat, beq_nat x y = false -> x <> y
```

The existing theorem beq\_nat\_refl is useful for us, we use it with a rewrite tactic.

This goal is easily solved by reflexivity. The next goal is the step case of the proof by induction on lists.

```
reflexivity.
```

. . .

Again, we first ask Coq to compute the various functions.

simpl.

```
______
```

```
count n (if leb n a then n :: a :: l else a :: insert n l) = S (if beq\_nat n a then S (count n l) else count n l)
```

We first need to reason by cases on the expression leb n a and then by cases on the expression beq\_nat n a. We use the tactic case (leb n a) for the first reasoning step. It produces two goals, one where leb n a is replaced by true, and one where it is replaced by false.

We can now simplify the expression. We see that beq\_nat appears again and we can re-use the theorem beq\_nat\_refl

```
simpl.
   (if beq\_nat n n
    then S (if beg_nat n a then S (count n l) else count n l)
    else if beq_nat \ n \ a \ then \ S \ (count \ n \ l) else count n \ l) =
   S (if beq_nat n a then S (count n l) else count n l)
rewrite <- beq_nat_refl.
   S (if beq_nat n a then S (count n l) else count n l) =
   S (if beq_nat n a then S (count n l) else count n l)
reflexivity.
  IHl : count \ n \ (insert \ n \ l) = 1 + count \ n \ l
  ______
   count \ n \ (a :: insert \ n \ l) =
   S (if beq_nat n a then S (count n l) else count n l)
In the last goal, we first simplify the expression.
simpl.
  IHl : count \ n \ (insert \ n \ l) = 1 + count \ n \ l
   (if beg_nat n a then S (count n (insert n l))
    else count n (insert n l)) =
   S (if beg_nat n a then S (count n l) else count n l)
We now have to reason by cases on the value of beq_nat n a:
case (beq_nat n a).
  IHl: count \ n \ (insert \ n \ l) = 1 + count \ n \ l
  _____
   S (count n (insert n l)) = S (S (count n l))
subgoal 2 is:
 count \ n \ (insert \ n \ l) = S \ (count \ n \ l)
In the two goals that are produced, rewriting with the hypothesis IH1 will obviously lead
to equalities where both sides are the same. We conclude the proof with the following
two commands.
rewrite IH1; reflexivity.
rewrite IH1; reflexivity.
Qed.
```

## 6 Defining new datatypes

Numbers, boolean values, and lists are all examples of datatypes. When programming, we often need to define new datatypes, for example to express that the data can be fit a certain collection of cases, where each case contains a certain number of fields. Coq provides simple facilities to express this kind of data organization.

### 6.1 Defining inductive types

Here is an example of an inductive type definition:

```
Inductive bin : Type :=
  L : bin
| N : bin -> bin -> bin.
```

This defines a new type bin, whose type is Type, and expresses that the data in this type respects two cases. In the first case, there is no field and the data is noted L, in the second case there are two fields of type bin and the data can be written as N  $t_1$   $t_2$ . In other words, elements of the type bin can be obtained in two different ways, either by taking the constant L or by applying N to two objects of type bin.

```
Check N L (N L L). N L (N L L) : bin
```

The type bin contains binary trees with no extra information carried in the internal nodes or leaves.

Exercise on datatype definition Define a datatype where there are three cases: a constant, a case where there are three fields, where the first field is a number and the next two fields are in the datatype being defined, and a case with four fields, where the first field is a boolean value and the three other fields are in the datatype being defined.

## 6.2 Pattern matching

Elements of inductive types can be processed using functions that perform some patternmatching. For instance, we can write a function that returns the boolean value false when its argument is N L L and returns true otherwise.

```
Definition example7 (t : bin): bool :=
  match t with N L L => false | _ => true end.
```

#### 6.3 Recursive function definition

We can define recursive functions on any inductive datatype using the Fixpoint command, but we have to respect the same structural recursion discipline as for natural numbers and lists: recursive calls can only be done on variables, and these variables must have been obtained from the initial argument through pattern-matching. Here are a few examples of recursive functions on our new datatype.

```
Fixpoint flatten_aux (t1 t2:bin) : bin :=
  match t1 with
  L => N L t2
  | N t'1 t'2 => flatten_aux t'1 (flatten_aux t'2 t2)
  end.

Fixpoint flatten (t:bin) : bin :=
  match t with
  L => L | N t1 t2 => flatten_aux t1 (flatten t2)
  end.

Fixpoint size (t:bin) : nat :=
  match t with
  L => 1 | N t1 t2 => 1 + size t1 + size t2
  end.
```

Structural recursive functions on user-defined data-types can be computed in a similar way to functions defined on numbers and lists.

```
Eval compute in flatten_aux (N L L) L. = N L (N L L) : bin
```

### 6.4 Proof by cases

Now that we have defined functions on our inductive type, we can prove properties of these functions. Here is a first example, where we perform a few case analyses on the elements of the type bin.

The tactic destruct t actually observes the various possible cases for t according to the inductive type definition. The term t can only be either obtained by L, or obtained by N applied to two other trees t1 and t2. This is the reason why there are two subgoals.

We know the value that example7 and size should take for the tree L. We can direct the Coq system to compute it:

```
simpl.
2 subgoals
```

After computation, we discover that assuming that the tree is L and that the value of example7 for this tree is false leads to an inconsistency, because example7 L computes to true while it is assumed to be false. We can use the following tactic to exploit this kind of inconsistency:

The answer shows that the first goal was solved. The tactic discriminate H can be used whenever the hypothesis H is an assumption that asserts that two different constructors of an inductive type return equal values. Such an assumption is inconsistent and the tactic directly exploits this inconsistency to express that the case described in this goal can never happen.

Another important property of constructors of inductive types is that they are injective. The tactic to exploit this fact called **injection**. We illustrate it later in section 6.6.

For the second goal we still must do a case analysis on the values of t1 and t2, we do not detail the proof but it can be completed with the following sequence of tactics.

For the first goal, we can again ask that the functions in the goal should be computed.

simpl.
3 subgoals

\_\_\_\_\_

Since the right hand side of the implication is a fact that is trivially true, we know that the automatic tactic of Coq can solve this goal (but using more elementary tactics from the table, we could use intro and reflexivity to prove it). The last two goals are solved in the same manner as the very first one, because example7 cannot possibly have the value false for the arguments that are given in these goals.

```
auto.
intros H; discriminate H.
intros H; discriminate H.
Qed.
```

### 6.5 Proof by induction

The most general kind of proof that one can perform on inductive types is proof by induction. When we prove a property of the elements of an inductive type using a proof by induction, we actually consider a case for each constructor, as we did for proofs by cases. However there is a twist: when we consider a constructor that has arguments of the inductive type, we can assume that the property we want to establish holds for each of these arguments.

When we do goal directed proof, the induction principle is invoked by the elim tactic. To illustrate this tactic, we will prove a simple fact about the flatten\_aux and size functions.

There are two subgoals, the first goal requires that we prove the property when the first argument of flatten\_aux is L, the second one requires that we prove the property when the argument is N t1\_1 t1\_2. The proof progresses easily, using the definitions of the two functions, which are expanded when the Coq system executes the simpl tactic. We then obtain expressions that can be solved using the ring tactic.

```
ring.
```

In the second goal, we see that two induction hypotheses have been provided for the two subterms t1\_1 and t1\_2. We can again, request that Coq computes symbolically the values of the two functions size and flatten\_aux. Then, we can use the induction hypotheses.

At this point, you should be able to perform your own proof by induction.

#### Exercise on flatten and size Prove

```
Lemma flatten_size : forall t, size (flatten t) = size t.
```

Hint: you should use flatten\_aux\_size, either with the tactic apply or with the tactic rewrite.

### 6.6 An example using injection

Let us now look at an example that illustrates the injection tactic. We want to prove that no tree can be a subterm of itself.

```
Lemma not_subterm_self_l : forall x y, \tilde{x} = N x y.

-----

forall x y : bin, x <> N x y
```

When reading this goal, we observe that negation of an equality is actually displayed as  $\_ \iff \_$ . We will perform this proof by induction on x.

The first goal expresses that two constructors of the inductive type are different. This is a job for discriminate. The first goal is solved and we then see the second goal.

Since the goal's conclusion is a negation, we can use the corresponding tactic from the table on page 14. This example also shows that the negation of a fact actually is represented by a function that says "this fact implies False".

The hypothesis abs expresses the equality between N x1 x2 and N (N x1 x2) y. The constructor N is injective on both its arguments, so that this implies that x1 is equal to N x1 x2. This reasoning step is expressed by the tactic injection:

Two new equations have been added to the goal's conclusion, but as premises of implications. These equations can be introduced as new hypotheses.

The hypothesis h1 is actually contradictory with an instance of the hypothesis IHx1. We can express this with the following tactics.

```
assert (IHx1' : x1 <> N x1 x2).
apply IHx1.
case IHx1'.
exact h1.
Qed.
```

## 7 Numbers in the Coq system

In the Coq system, most usual data-types are represented as inductive types and packages provide a variety of properties, functions, and theorems around these data-types. The package named Arith contains a host of theorems about natural numbers (numbers from 0 to infinity), which are described as an inductive type with 0 (representing 0) and S as constructors:

```
Print nat.
Inductive nat : Set := 0 : nat | S : nat -> nat
```

It also provides addition, multiplication, subtraction (with the special behavior that x - y is 0 when x is smaller than y). This package also provides a tactic ring, which solves equalities between expressions modulo associativity and commutativity of addition and multiplication and distributivity. For natural numbers, ring does not handle subtraction well, because of its special behavior. As we already mentioned, there is a syntactic facility, so that 3 actually represents S (S (S 0)).

Since natural numbers are given as an inductive type, we can define recursive functions with natural numbers as input. The constraints on recursive calls makes that functions that call themselves recursively on the predecessor of the initial argument will be easy to define. For instance, the following definition works for the factorial function:

```
Fixpoint nat_fact (n:nat) : nat :=
  match n with 0 => 1 | S p => S p * nat_fact p end.
  The following function works for the Fibonacci function:
```

```
Fixpoint fib (n:nat) : nat :=
  match n with
    0 => 0
    | S q =>
    match q with
    0 => 1
```

```
| S p => fib p + fib q end end.
```

The package named ZArith provides two inductive data-types to represent integers. The first inductive type, named positive, follows a binary representation to model the positive integers (from 1 to infinity) and the type Z is described as a type with three constructors, one for positive numbers, one for negative numbers, and one for 0. The package also provides orders and basic operations: addition, subtraction, multiplication, division, square root. The tactic ring also works for integers (this time, subtraction is well supported) The tactic omega works equally well to solve problems consisting of collections of comparisons between linear formulas for both natural numbers of type nat and integers of type Z.

When working with integers instead of natural numbers it is handy to instruct Coq to interpret all numeric notations as notations concerning integers. This is done with the following command:

#### Open Scope Z\_scope.

The type Z is not suited for structural recursion, so that it is not easy to define recursive functions with positive or negative integers as input. The main solution is to use well-founded recursion as described in [1], chapter 15. An alternative approach, less powerful but easy to understand, is to rely on an iterator that repeats the same operation a given number of times, where the number is described as an integer. This iterator is called iter.

```
Check iter. iter: Z \rightarrow forall \ A: Type, (A \rightarrow A) \rightarrow A \rightarrow A
```

For instance, one can define the factorial function and test it as in the following dialog. We use an auxiliary function that takes a pair of numbers as input and returns a pair of numbers. When the input contains n and n! the output contains n+1 and (n+1)!. We give this function as input to iter:

```
Definition fact_aux (n:Z) :=
  iter n (Z*Z) (fun p => (fst p + 1, snd p * (fst p + 1))) (0, 1).

Definition Z_fact (n:Z) := snd (fact_aux n).

Eval vm_compute in Z_fact 100.
93326...
```

Proving properties about functions defined using iter requires knowledge that goes beyond this short tutorial, but we give an example in the section that also contains the solutions to exercises at the end of this tutorial.

From now, we will revert to only manipulating natural numbers, we tell the Coq system to forget about the specification notations for integers.

Close Scope Z\_scope.

## 8 Inductive properties

Inductive definitions can also be used to describe new predicates. A predicate on a type A is simply described as a function that takes as input elements of A and returns an element of the type of propositions, called **Prop**. The constructors of the inductive propositions are the theorems that characterize the predicate. In principle, every proof of a statement based on this predicate is obtained as a combination of the constructors, and only the constructors.

### 8.1 Defining an inductive predicate

For example, a predicate on natural members that describes exactly the even numbers can be described by the following inductive definition.

```
Inductive even : nat -> Prop :=
  even0 : even 0
| evenS : forall x:nat, even x -> even (S (S x)).
```

Whenever x is a natural number, even x is a proposition. The theorem even0 can be used to prove the proposition even 0. The theorem evenS can be used to deduce the proposition even 2 from the proposition even 0. Repeated uses of evenS can be used to prove that other numbers satisfy the even predicate.

As for inductive types, the tactics case, elim, and destruct can be used to reason about assumptions concerning inductive propositions. These tactics again generate one goal for each of the constructors in the inductive definition. In addition, the tactics elim and induction generate induction hypotheses whenever a constructor uses the inductive proposition among its premises.

### 8.2 Proofs by induction on inductive predicates

When a variable x satisfies an inductive property, it is often more efficient to prove properties about this variable using an induction on the inductive property than an induction on the variable itself. The following proof is an example:

In the first goal, the system describes the case where even x is proved using the first constructor. In this case, the goal is displayed with the variable x replaced by 0. we can prove this goal by providing 0 for the variable y.

Solving this goal reveals the next goal, which describes the case where even x is proved using the second constructor. In this case, there must be a variable x0 such that x is S(x0), and the proposition even x0 must hold. In addition, the elim tactic generates an induction hypothesis corresponding to the proposition even x0. Thus x0 is supposed to satisfy the property that we want to prove for S(x0). In this sense, the tactic elim creates an induction hypothesis, exactly like induction (you can actually use induction instead of elim, the two tactics are almost the same).

Now, IHx is the induction hypothesis. It says that if x is the successor's successor of x0 then we already know that there exists a value y that is the half of x0. We can use this value to provide the half of S (S x0). Here are the tactics that complete the proof.

```
destruct IHx as [y Heq]; rewrite Heq.
exists (S y); ring.
Qed.
```

In this example, we used a variant of the destruct tactic that makes it possible to choose the name of the elements that destruct creates and introduces in the context.

#### 8.3 The inversion tactic

The inversion tactic can be used to study the various ways in which the proof of a statement concerning an inductive proposition could have been made. This tactic analyses all the constructors of the inductive predicate, discards the ones that could not have been applied, and when some constructors could have been applied it creates a new goal where the premises of this constructor are added in the context. For instance, this tactic is perfectly suited to prove that 1 is not even, since no constructor can conclude to the proposition even 1 (using evenS would require that 1 = S(S x), and using evenO would require that 1 = O):

False

inversion even1. Qed.

Another example using the inversion tactic shows that when a number is even the predecessor of its predecessor is also even. In this statement, we write the first number as S(S x) and the predecessor of its predecessor as x.

When the tactic analyzes the constructors of the even predicate, it recognizes that even could not prove the statement of the hypothesis and only evenS could have been used. Therefore there must exist a variable x0 such that even x0 holds and S(Sx) = S(Sx0); in other words, even x holds.

Please note that the statements of even\_inv and evenS are similar but inverted. This is the reason for the tactic name.

Inductive properties can be used to express very complex notions. For instance, the semantics of a programming language can be defined as an inductive definition, using dozens of constructors, each one describing a an elementary step of computation.

#### 9 Exercises

This section recapitulates the exercises from these notes. some are taken from [1].

Exercise on functions Write a function that takes five arguments and returns their sum, use Check to verify that your description is well-formed, use Eval to force its computation on a sample of values.

Exercise on lists, map, and app Define a function that takes as input a number n and returns a list with n elements, from 0 to n-1.

Exercise on sorting Define a function that takes a list as input and returns true when it has less than 2 elements or when the first element is smaller than the second one. Then define a function that is takes a list as input and returns true exactly when this list is sorted (Hint: when the list has at least two elements, the first element must be smaller than the second element and the tail must be sorted).

Exercise on counting Knowing that the Coq system provides a function beq\_nat to compare two natural numbers, define a function that takes a natural number and a list and returns the number of times the natural number occurs in the list.

Exercise on logical connectives Prove the following theorems:

```
forall A B C:Prop, A/\(B/\C)->(A/\B)/\C
forall A B C D: Prop,(A->B)/\(C->D)/\A/\C -> B/\D
forall A: Prop, ~(A/\~A)
forall A B C: Prop, A\/(B\/C)->(A\/B)\/C
forall A B: Prop, (A\/B)/\~A -> B
```

Two benefits can be taken from this exercise. In a first step you should try using only the basic tactics given in the table page 14. In a second step, you can verify which of these statements are directly solved by the tactic intuition.

Exercise on universal quantification Prove

```
forall A:Type,forall P Q:A->Prop, (forall x, P x)\/(forall y, Q y)->forall x, P x\/Q x.
```

Exercise on addition, alternative definition We can define a new addition function on natural numbers:

```
Fixpoint add n m := match n with 0 => m | S p => add p (S m) end.
```

Prove the following statements (it is best to take them in order, as each can be used for the next one).

```
forall n m, add n (S m) = S (add n m) forall n m, add (S n) m = S (add n m) forall n m, add n m = n + m
```

Exercise on the sum of odd numbers The sum of the first n odd natural numbers is defined with the following function:

```
Fixpoint sum_odd_n (n:nat) : nat := match n with 0 \Rightarrow 0 \mid S p \Rightarrow 1 + 2 * p + sum_odd_n p end.
```

Prove the following statement:

```
forall n:nat, sum_odd_n n = n*n
```

Exercise on datatype definition Define a datatype where there are three cases: a constant, a case where there are three fields, where the first field is a number and the next two fields are in the datatype being defined, and a case with four fields, where the first field is a boolean value and the three other fields are in the datatype being defined.

Exercise on flatten and size Prove

```
Lemma flatten_size : forall t, size (flatten t) = size t.
```

Hint: you should use flatten\_aux\_size, either with the tactic apply or with the tactic rewrite.

#### 10 Solutions

The solutions to the numbered exercises are available from the Internet (on the site associated to the reference [1]).

#### 10.1 functions

```
Check fun a b c d e \Rightarrow a + b + c + d + e.
Eval compute in (fun a b c d e \Rightarrow a + b + c + d + e) 1 2 3 4 5.
```

### 10.2 lists, map and app

```
Require Import List.
```

```
Fixpoint first_n_aux (n:nat)(m:nat) :=
  match n with 0 => nil | S p => m :: first_n_aux p (m+1) end.
Definition first_n (n:nat) := first_n_aux n 0.
```

#### 10.3 sorting

```
Definition head_sorted (1 : list nat) : bool :=
  match l with
    a::b::_ => leb a b
    | _ => true
  end.

Fixpoint sorted (1 : list nat) : bool :=
  match l with
    a::tl => if head_sorted (a::tl) then sorted tl else false
  | nil => true
  end.
```

### 10.4 counting

```
Fixpoint count (n : nat) (l : list nat) : nat :=
match l with
  nil => 0
| p::tl => if beq_nat n p then 1 + count n tl
end.
```

### 10.5 logical connectives

```
Lemma lc1 : forall A B C:Prop, A/\(B/\C) -> (A/\B)/\C.
intros A B C H; destruct H as [H H1]; destruct H1 as [H1 H2].
split. split. assumption. assumption. assumption.
Qed.
Lemma lc2 : forall A B C D : Prop, (A->B)/(C->D)/A/(C->B/D.
intros A B C D h'; destruct h' as [f [g [ha hc]]]; split.
 apply f; exact ha. apply g; exact hc.
Qed.
Lemma 1c3 : forall A : Prop, (A / \ A).
intros A. intros H. destruct H as [H1 H2]. destruct H2. exact H1.
Qed.
Lemma lc4 : forall A B C : Prop, A \/\ (B \/\ C) -> (A \/\ B) \/\ C.
intros A B C H. destruct H as [H | [H1 | H2]].
 left; left; exact H.
left; right; exact H1.
right; exact H2.
Qed.
Lemma 1c5 : forall A B : Prop, (A\B)/\A \rightarrow B.
intros A B h'; destruct h' as [[ha | hb] na].
 destruct na; exact ha.
exact hb.
Qed.
```

### 10.6 universal quantification

This exercise could also be solved directly using the tactic firstorder.

```
Lemma ex1 :
  forall A:Type, forall P Q:A->Prop,
  (forall x, P x) \/ (forall y, Q y) -> forall x, P x \/ Q x.
Proof.
  intros A P Q H.
  elim H.
  intros H1; left; apply H1.
  intros H2; right; apply H2.
Qed.
```

#### 10.7 addition, alternative definition

```
Require Import Arith.

Fixpoint add n m := match n with 0 => m | S p => add p (S m) end.

Lemma add_n_S : forall n m, add n (S m) = S (add n m).
induction n; intros m; simpl.
    reflexivity.
rewrite IHn; reflexivity.
Qed.

Lemma add_S_n : forall n m, add (S n) m = S (add n m).
intros n m; simpl; rewrite add_n_S; reflexivity.
Qed.

Lemma add_plus : forall n m, add n m = n + m.
induction n; intros m.
    reflexivity.
rewrite add_S_n, IHn; reflexivity.
Qed.
```

#### 10.8 sum of odd numbers

```
Require Import Arith.

Fixpoint sum_odd_n (n:nat) : nat :=
  match n with 0 => 0 | S p => 1 + 2 * p + sum_odd_n p end.

Lemma sum_odd_n_p : forall n, sum_odd_n n = n * n.
induction n.
  simpl. reflexivity.
simpl. rewrite IHn. ring.

Qed.
```

### 10.9 Datatype definition

```
Inductive tree3 : Type :=
   tree3_c
| tree3_3 (n : nat) (t1 t2 : tree3)
| tree3_4 (b : boolean) (t1 t2 t3 : tree3).
```

#### 10.10 flatten

Here is the solution to the exercise on flatten and size (this re-uses the lemma flatten\_aux\_size proved in these notes).

```
Lemma flatten_size : forall t, size(flatten t) = size t.
Proof.
```

```
intros t; elim t.
simpl. reflexivity.
intros t1 IH1 t2 IH2; simpl. rewrite flatten_aux_size. rewrite IH2. ring.
Qed.
```

#### 10.11 Proof about Z\_fact

We show that the factorial function computed on integers coincides with the factorial function computed on natural numbers. This is a simple proof by induction over natural numbers, but a lot of work is spent using the correspondences between integers and natural numbers. We need to first establish a lemma about the function iter to establish a correspondence with the corresponding iterator on natural numbers. This script uses tactics that have not been presented in this tutorial (unfold, replace, trivial) but whose documentation can be found in [2].

```
Lemma iter_nat_of_Z : forall n A f x, 0 <= n ->
  iter n A f x = iter_nat (Zabs_nat n) A f x.
intros n A f x; case n; auto.
  intros p _; unfold iter, Zabs_nat; apply iter_nat_of_P.
intros p abs; case abs; trivial.
Qed.
Lemma fact_aux_correct :
 forall n, fact_aux (Z_of_nat n) = (Z_of_nat n, Z_of_nat (nat_fact n)).
intros n; unfold fact_aux; rewrite iter_nat_of_Z; [ | apply Zle_0_nat].
induction n; [auto | ].
replace (nat_fact (S n)) with (S n * nat_fact n)%nat by auto.
assert(U : forall k A f x, iter_nat (S k) A f x=f (iter_nat k A f x)) by auto.
rewrite Zabs_nat_Z_of_nat in IHn |- *; rewrite U, IHn; unfold fst, snd.
rewrite inj_mult, Zmult_comm, inj_S; unfold Zsucc; auto.
Qed.
Lemma Z_fact_correct :
 forall n:nat, Z_fact (Z_of_nat n) = Z_of_nat (nat_fact n).
intros n; unfold Z_fact; rewrite fact_aux_correct; auto.
Qed.
```

### References

- [1] Yves Bertot and Pierre Castéran. Interactive Theorem Proving and Program Development, Cog'Art:the Calculus of Inductive Constructions. Springer-Verlag, 2004.
- [2] The Coq development team. The Coq proof Assistant Reference Manual, Ecole Polytechnique, INRIA, Universit de Paris-Sud, 2004. http://coq.inria.fr/doc/main.html